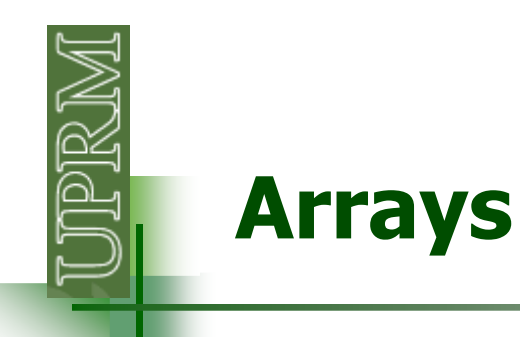

Collection of data values organized into rows and columns.

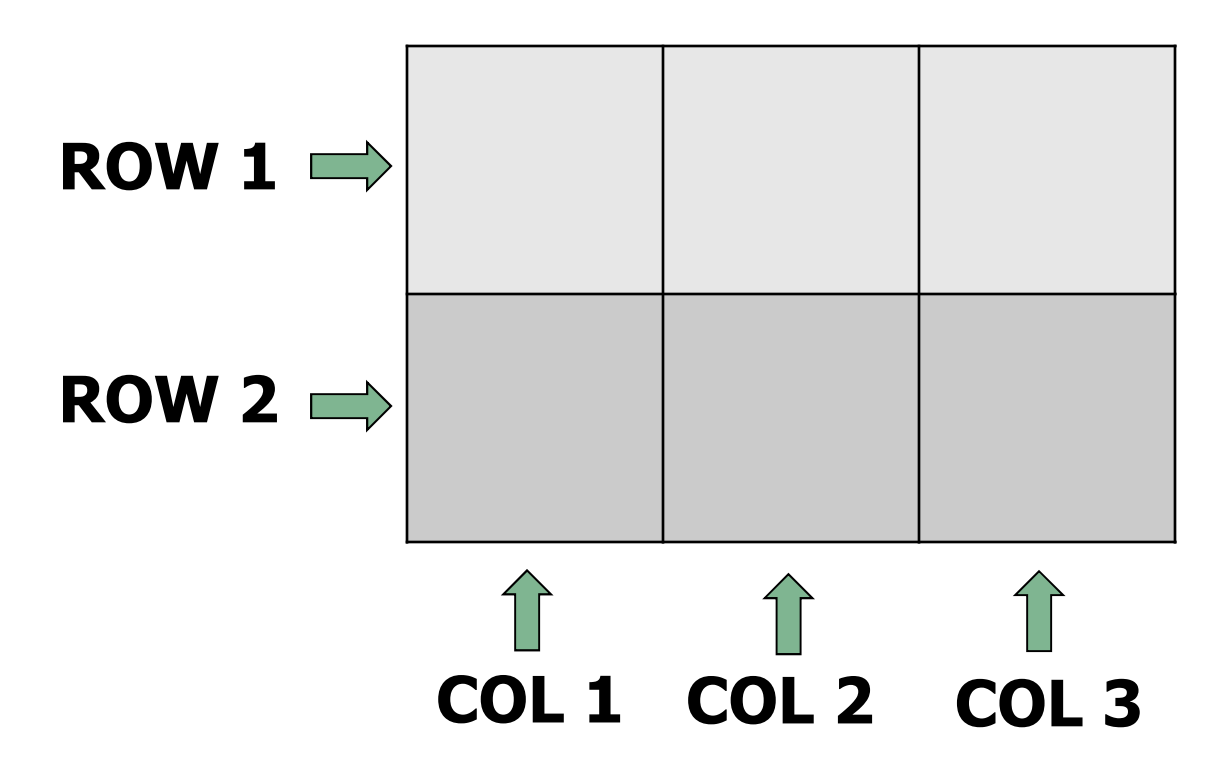

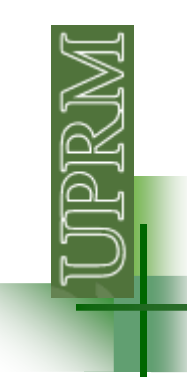

 7<sup>8</sup> <sup>9</sup> <sup>4</sup> <sup>5</sup> <sup>6</sup> <sup>1</sup> <sup>2</sup> <sup>3</sup> a = [1 2 3 4 5 6 7 8 9] a = [1 2 3; 4 5 6;7 8 9] a = [1,2,3;4,5,6;7,8,9]

Individual data values within an array are accessed by including the name of the array followed by subscripts in parenthesis that identify the row and column of the particular value.

 $a(2,3) = 6$   $a(3,2) = ?$   $a(1,3) = ?$ 

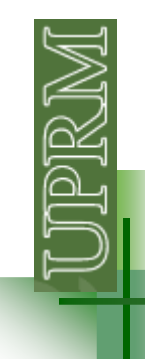

Arrays can be classified as either **vectors** or **matrices**.

Vector: one dimensional arrayMatrix: Array with two or more dimensions

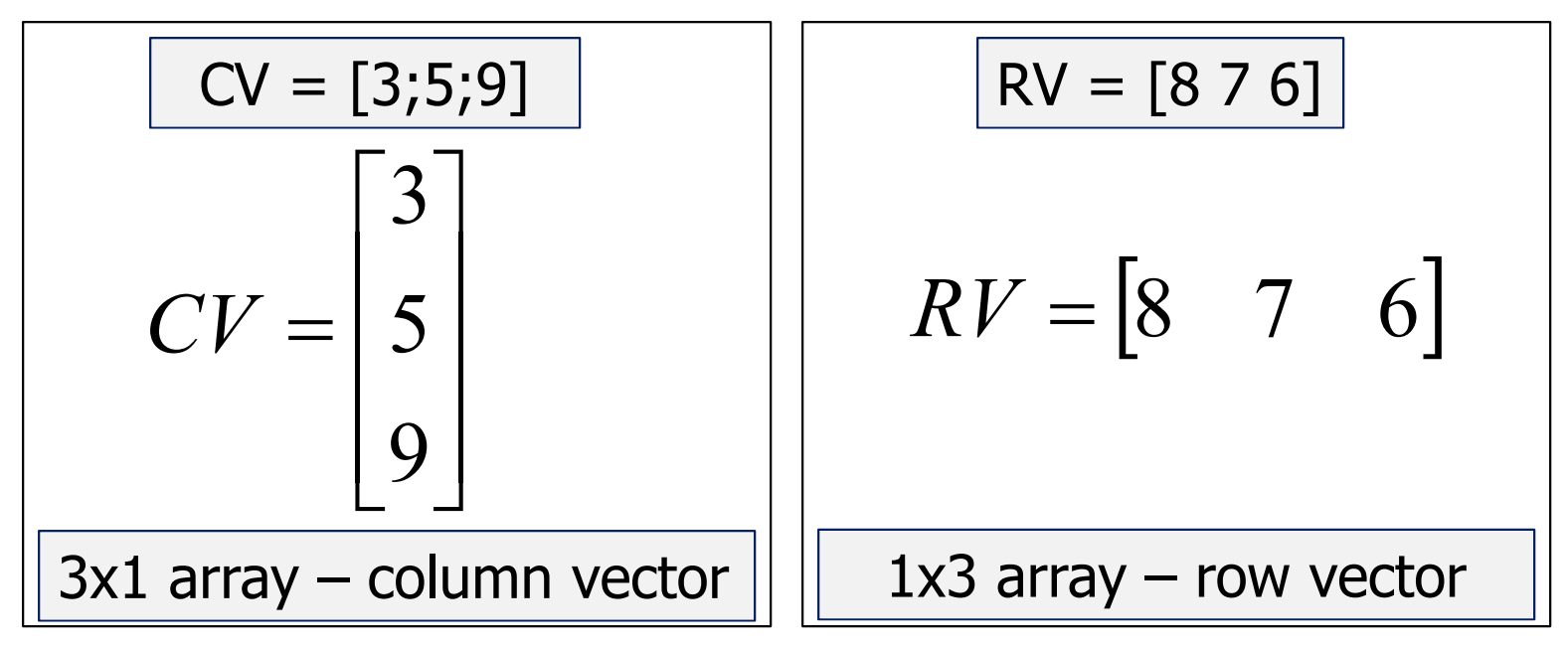

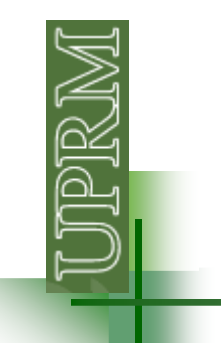

Clear all your variables and command window, then generate the following arrays in Matlab:

$$
A = \begin{bmatrix} 3 & 1 & 1 \\ 2 & 6 & 1 \\ 2 & 3 & 9 \end{bmatrix} \qquad B = \begin{bmatrix} 3 & 2 & 1 \end{bmatrix} \qquad C = \begin{bmatrix} 1 \\ 5 \\ 3 \end{bmatrix}
$$

$$
D = \begin{bmatrix} B(1,3) & C(1,1) \\ A(2,1) & A(1,2) + B(1,2) \\ A(3) & A(7) \end{bmatrix} = \begin{bmatrix} ? & ? \\ ? & ? \\ ? & ? \end{bmatrix}
$$

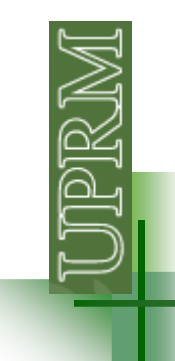

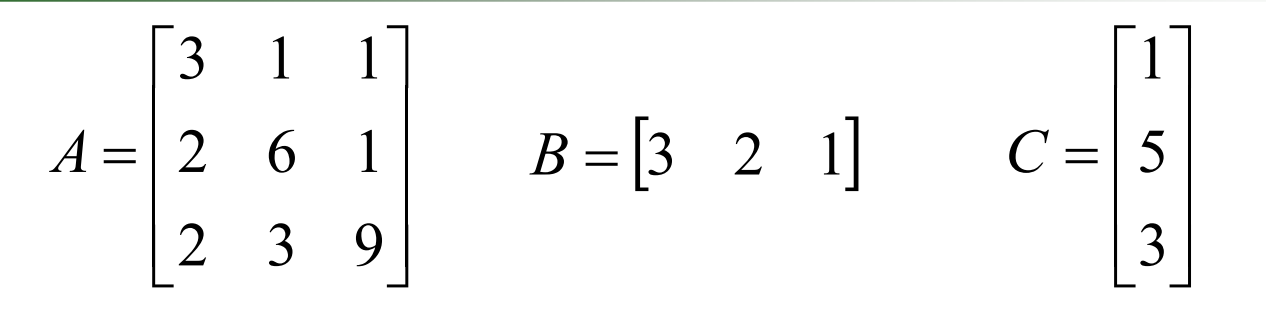

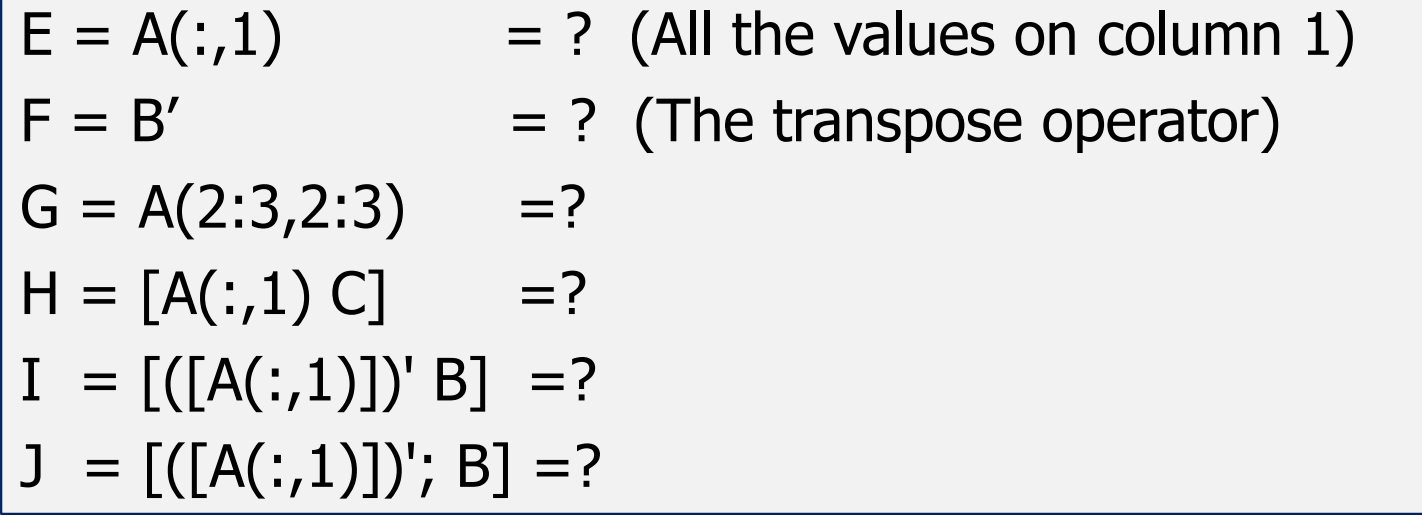

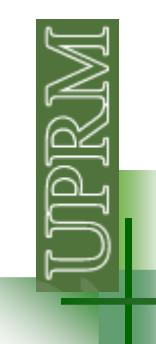

### **Initializing with shortcut expressions**

Arr <sup>=</sup>**first: increment: last**

The list stops when the next value in the series isgreater than the value of last

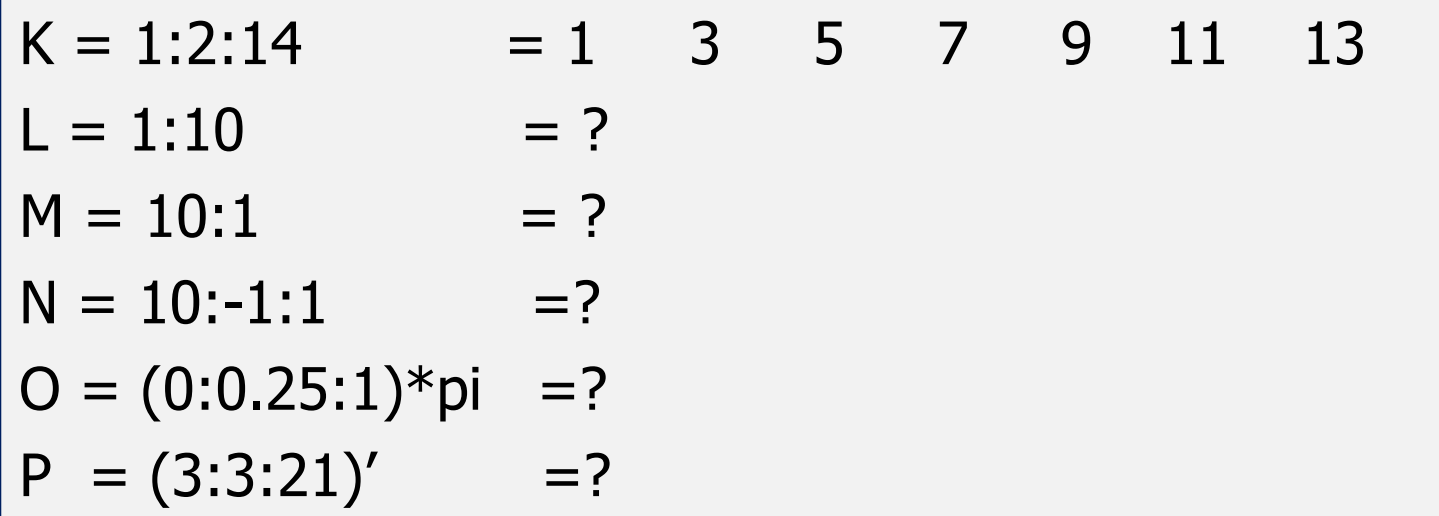

# **Initializing with built-in functions**

**size:** return the size of the array (#files #columns)

size  $(A) = 3 \, 3$  size  $(P) = 7 \, 1$  $[nr,nc] = size(P) \rightarrow nr = 7$  nc = 1 size  $(B) = ?$ size  $(G) = ?$ [nrh, nch] = size(H) =?

**zeros:** Create an array of all zeros

 $zeros(3)=$ 

$$
\begin{matrix}0&0&0\end{matrix}
$$

$$
\begin{matrix}0&0&0\end{matrix}
$$

0 0 0

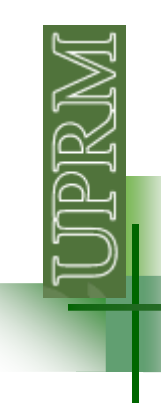

### **Initializing with built-in functions**

 $zeros(2,3)=$  0 0 0 0 0 0zeros(size(A))= 0 0 0 0 0 0 0 0 0 $Q = zeros(1, 10) =?$  $R = zeros(size(H)) = ?$  $S = zeros(5,1) =?$ 

## **Initializing with built-in functions**

**ones:** Create an array of all ones ones $(1,3)=$  1 1 1**eye:** generates identity matrices  $eye(2)=$ 1 0  $0<sub>1</sub>$ **length:** returns the length of a vector or the longest dimension of a 2 dimensional array $length(P) = 7$  $U = ones(4,3) =?$  $\mathsf{V}\, = \, \mathsf{ones}(\mathsf{size}(\mathsf{H}))\; = ?$  $=$  ?  $W = eye(2)$  $X = ones(length(P)) = ?$ 

Y= ones(length(P),1) =?

$$
Z = eye(length(P)) = ?
$$